## Package 'irlba'

October 18, 2017

<span id="page-0-0"></span>Type Package

Title Fast Truncated Singular Value Decomposition and Principal Components Analysis for Large Dense and Sparse Matrices

Version 2.3.1

Date 2017-10-18

Description Fast and memory efficient methods for truncated singular value

decomposition and principal components analysis of large sparse and dense matrices.

Depends Matrix

LinkingTo Matrix

Imports stats, methods

Suggests PMA

License GPL-3

## BugReports <https://github.com/bwlewis/irlba/issues>

RoxygenNote 6.0.1

NeedsCompilation yes

Author Jim Baglama [aut, cph], Lothar Reichel [aut, cph], B. W. Lewis [aut, cre, cph]

Maintainer B. W. Lewis <blewis@illposed.net>

Repository CRAN

Date/Publication 2017-10-18 20:15:08 UTC

## R topics documented:

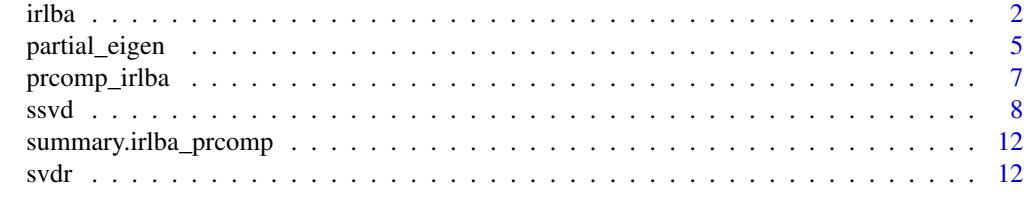

**Index** [15](#page-14-0)

<span id="page-1-1"></span><span id="page-1-0"></span>irlba *Find a few approximate singular values and corresponding singular vectors of a matrix.*

## Description

The augmented implicitly restarted Lanczos bidiagonalization algorithm (IRLBA) finds a few approximate largest (or, optionally, smallest) singular values and corresponding singular vectors of a sparse or dense matrix using a method of Baglama and Reichel. It is a fast and memory-efficient way to compute a partial SVD.

## Usage

```
irlba(A, nv = 5, nu = nv, maxit = 100, work = nv + 7, reporth = TRUE,tol = 1e-05, v = NULL, right\_only = FALSE, verbose = FALSE,
 scale = NULL, center = NULL, shift = NULL, mult = NULL,
 fastpath = TRUE, svtol = tol, smallest = FALSE, ...)
```
## Arguments

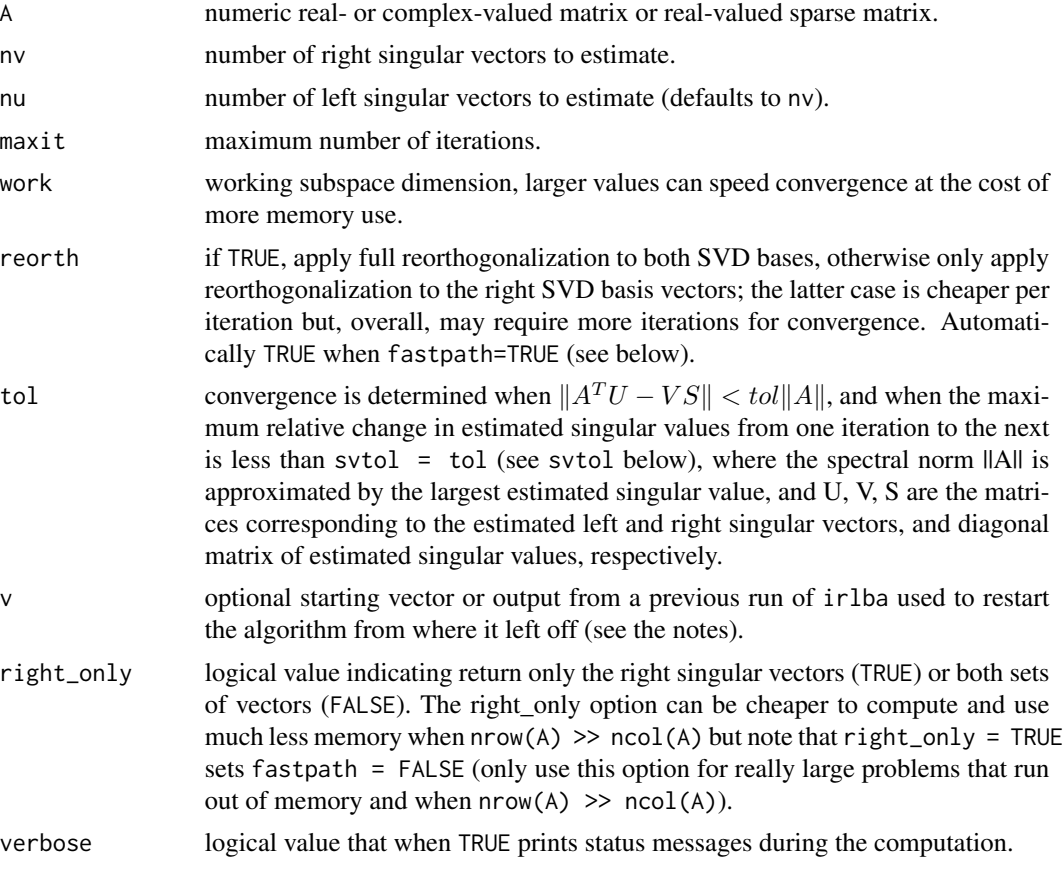

irlba 3

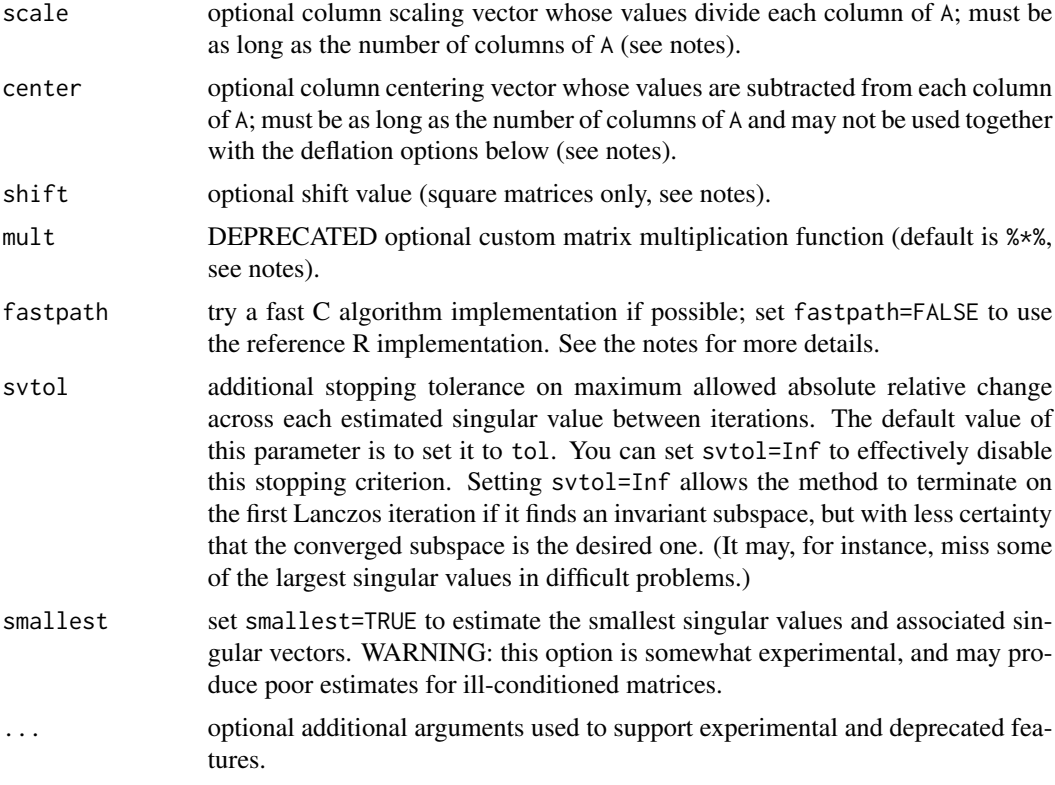

## Value

Returns a list with entries:

- d: max(nu, nv) approximate singular values
- u: nu approximate left singular vectors (only when right\_only=FALSE)
- v: nv approximate right singular vectors
- iter: The number of Lanczos iterations carried out

mprod: The total number of matrix vector products carried out

#### Note

The syntax of irlba partially follows svd, with an important exception. The usual R svd function always returns a complete set of singular values, even if the number of singular vectors nu or nv is set less than the maximum. The irlba function returns a number of estimated singular values equal to the maximum of the number of specified singular vectors nu and nv.

Use the optional scale parameter to implicitly scale each column of the matrix A by the values in the scale vector, computing the truncated SVD of the column-scaled sweep( $A$ , 2, scale,  $FUN='/')$ , or equivalently, A %\*% diag(1 / scale), without explicitly forming the scaled matrix. scale must be a non-zero vector of length equal to the number of columns of A.

Use the optional center parameter to implicitly subtract the values in the center vector from each column of A, computing the truncated SVD of sweep(A, 2, center,  $FW = '$ , without explicitly forming the centered matrix. center must be a vector of length equal to the number of columns of A. This option may be used to efficiently compute principal components without explicitly forming the centered matrix (which can, importantly, preserve sparsity in the matrix). See the examples.

The optional shift scalar valued argument applies only to square matrices; use it to estimate the partial svd of  $A + diag(\text{shift}, nrow(A), nrow(A))$  (without explicitly forming the shifted matrix).

(Deprecated) Specify an optional alternative matrix multiplication operator in the mult parameter. mult must be a function of two arguments, and must handle both cases where one argument is a vector and the other a matrix. This option is deprecated and will be removed in a future version. The new preferred method simply uses R itself to define a custom matrix class with your user-defined matrix multiplication operator. See the examples.

Use the v option to supply a starting vector for the iterative method. A random vector is used by default (precede with set.seed() for reproducibility). Optionally set v to the output of a previous run of irlba to restart the method, adding additional singular values/vectors without recomputing the solution subspace. See the examples.

The function may generate the following warnings:

- "did not converge–results might be invalid!; try increasing work or maxit" means that the algorithm didn't converge – this is potentially a serious problem and the returned results may not be valid. irlba reports a warning here instead of an error so that you can inspect whatever is returned. If this happens, carefully heed the warning and inspect the result. You may also try setting fastpath=FALSE.
- "You're computing a large percentage of total singular values, standard svd might work better!" irlba is designed to efficiently compute a few of the largest singular values and associated singular vectors of a matrix. The standard svd function will be more efficient for computing large numbers of singular values than irlba.
- "convergence criterion below machine epsilon" means that the product of tol and the largest estimated singular value is really small and the normal convergence criterion is only met up to round off error.

The function might return an error for several reasons including a situation when the starting vector v is near the null space of the matrix. In that case, try a different v.

The fastpath=TRUE option only supports real-valued matrices and sparse matrices of type dgCMatrix (for now). Other problems fall back to the reference R implementation.

#### References

Baglama, James, and Lothar Reichel. "Augmented implicitly restarted Lanczos bidiagonalization methods." SIAM Journal on Scientific Computing 27.1 (2005): 19-42.

#### See Also

[svd](#page-0-0), [prcomp](#page-0-0), [partial\\_eigen](#page-4-1), [svdr](#page-11-1)

#### Examples

set.seed(1)

<span id="page-3-0"></span>

```
A <- matrix(runif(400), nrow=20)
S \leftarrow \text{irlba}(A, 3)S$d
# Compare with svd
svd(A)$d[1:3]
# Restart the algorithm to compute more singular values
# (starting with an existing solution S)
S1 \leftarrow irlba(A, 5, v=S)
# Estimate smallest singular values
irlba(A, 3, smallest=TRUE)$d
#Compare with
tail(svd(A)$d, 3)
# Principal components (see also prcomp_irlba)
P <- irlba(A, nv=1, center=colMeans(A))
# Compare with prcomp and prcomp_irlba (might vary up to sign)
cbind(P$v,
      prcomp(A)$rotation[, 1],
      prcomp_irlba(A)$rotation[, 1])
# A custom matrix multiplication function that scales the columns of A
# (cf the scale option). This function scales the columns of A to unit norm.
col_scale <- sqrt(apply(A, 2, crossprod))
setClass("scaled_matrix", contains="matrix", slots=c(scale="numeric"))
setMethod("%*%", signature(x="scaled_matrix", y="numeric"),
   function(x ,y) x@.Data %*% (y / x@scale))
setMethod("%*%", signature(x="numeric", y="scaled_matrix"),
   function(x ,y) (x %*% y@.Data) / y@scale)
a <- new("scaled_matrix", A, scale=col_scale)
irlba(a, 3)$d
# Compare with:
svd(sweep(A, 2, col_scale, FUN=`/`))$d[1:3]
```
<span id="page-4-1"></span>partial\_eigen *Find a few approximate largest eigenvalues and corresponding eigenvectors of a symmetric matrix.*

#### Description

Use partial\_eigen to estimate a subset of the largest (most positive) eigenvalues and corresponding eigenvectors of a symmetric dense or sparse real-valued matrix.

#### <span id="page-5-0"></span>Usage

 $partial_eigen(x, n = 5, symmetric = TRUE, ...)$ 

#### Arguments

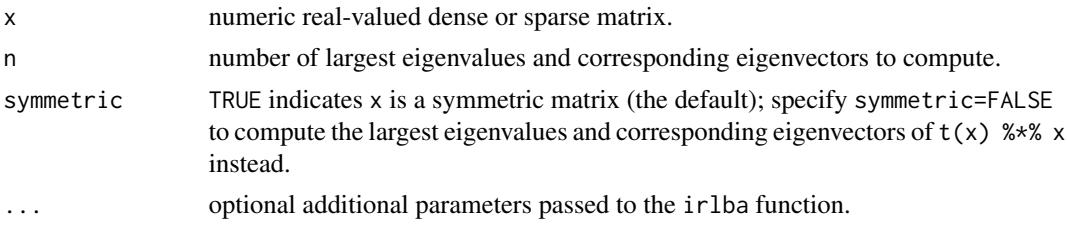

#### Value

Returns a list with entries:

- values n approximate largest eigenvalues
- vectors n approximate corresponding eigenvectors

## Note

Specify symmetric=FALSE to compute the largest n eigenvalues and corresponding eigenvectors of the symmetric matrix cross-product  $t(x)$  %\*% x.

This function uses the irlba function under the hood. See ?irlba for description of additional options, especially the tol parameter.

See the RSpectra package https://cran.r-project.org/package=RSpectra for more comprehensive partial eigenvalue decomposition.

## References

Augmented Implicitly Restarted Lanczos Bidiagonalization Methods, J. Baglama and L. Reichel, SIAM J. Sci. Comput. 2005.

## See Also

[eigen](#page-0-0), [irlba](#page-1-1)

## Examples

```
set.seed(1)
# Construct a symmetric matrix with some positive and negative eigenvalues:
V <- qr.Q(qr(matrix(runif(100),nrow=10)))
x \le -V %*% diag(c(10, -9, 8, -7, 6, -5, 4, -3, 2, -1)) %*% t(V)
partial_eigen(x, 3)$values
# Compare with eigen
eigen(x)$values[1:3]
```
# Use symmetric=FALSE to compute the eigenvalues of  $t(x)$  %\*% x for general

## <span id="page-6-0"></span>prcomp\_irlba 7

```
# matrices x:
x <- matrix(rnorm(100), 10)
partial_eigen(x, 3, symmetric=FALSE)$values
eigen(crossprod(x))$values
```
prcomp\_irlba *Principal Components Analysis*

## Description

Efficient computation of a truncated principal components analysis of a given data matrix using an implicitly restarted Lanczos method from the [irlba](#page-1-1) package.

## Usage

 $proomp\_irlba(x, n = 3, retx = TRUE, center = TRUE, scale. = FALSE, ...)$ 

## Arguments

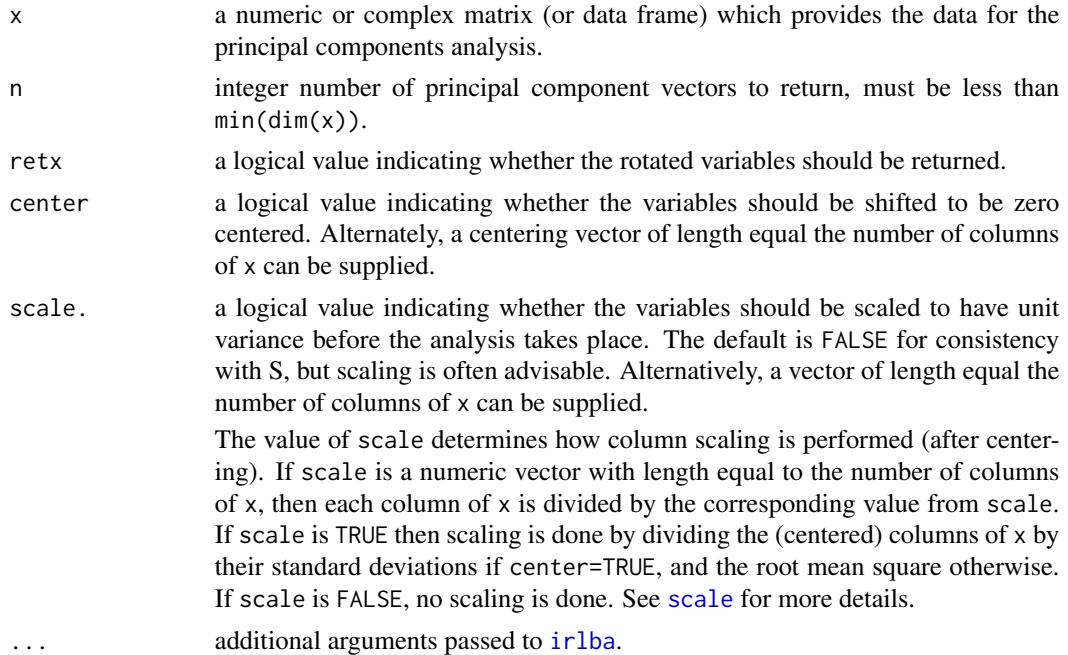

### Value

A list with class "prcomp" containing the following components:

• sdev the standard deviations of the principal components (i.e., the square roots of the eigenvalues of the covariance/correlation matrix, though the calculation is actually done with the singular values of the data matrix).

- <span id="page-7-0"></span>• rotation the matrix of variable loadings (i.e., a matrix whose columns contain the eigenvectors).
- x if retx is TRUE the value of the rotated data (the centred (and scaled if requested) data multiplied by the rotation matrix) is returned. Hence,  $cov(x)$  is the diagonal matrix diag(sdev^2).
- center, scale the centering and scaling used, or FALSE.

#### Note

The signs of the columns of the rotation matrix are arbitrary, and so may differ between different programs for PCA, and even between different builds of R.

NOTE DIFFERENCES WITH THE DEFAULT [prcomp](#page-0-0) FUNCTION! The tol truncation argument found in prcomp is not supported. In place of the truncation tolerance in the original function, the prcomp\_irlba function has the argument n explicitly giving the number of principal components to return. A warning is generated if the argument tol is used, which is interpreted differently between the two functions.

#### See Also

[prcomp](#page-0-0)

#### Examples

```
set.seed(1)
x <- matrix(rnorm(200), nrow=20)
p1 <- prcomp_irlba(x, n=3)
summary(p1)
# Compare with
p2 \leq -\text{preomp}(x, \text{tol}=0.7)summary(p2)
```
ssvd *Sparse regularized low-rank matrix approximation.*

#### Description

Estimate an  $\ell$ 1-penalized singular value or principal components decomposition (SVD or PCA) that introduces sparsity in the right singular vectors based on the fast and memory-efficient sPCA-rSVD algorithm of Haipeng Shen and Jianhua Huang.

#### Usage

```
ssvd(x, k = 1, n = 2, maxit = 500, tol = 0.001, center = FALSE,scale. = FALSE, alpha = 0, tsvd = NULL, ...
```
#### <span id="page-8-0"></span>ssvd

## **Arguments**

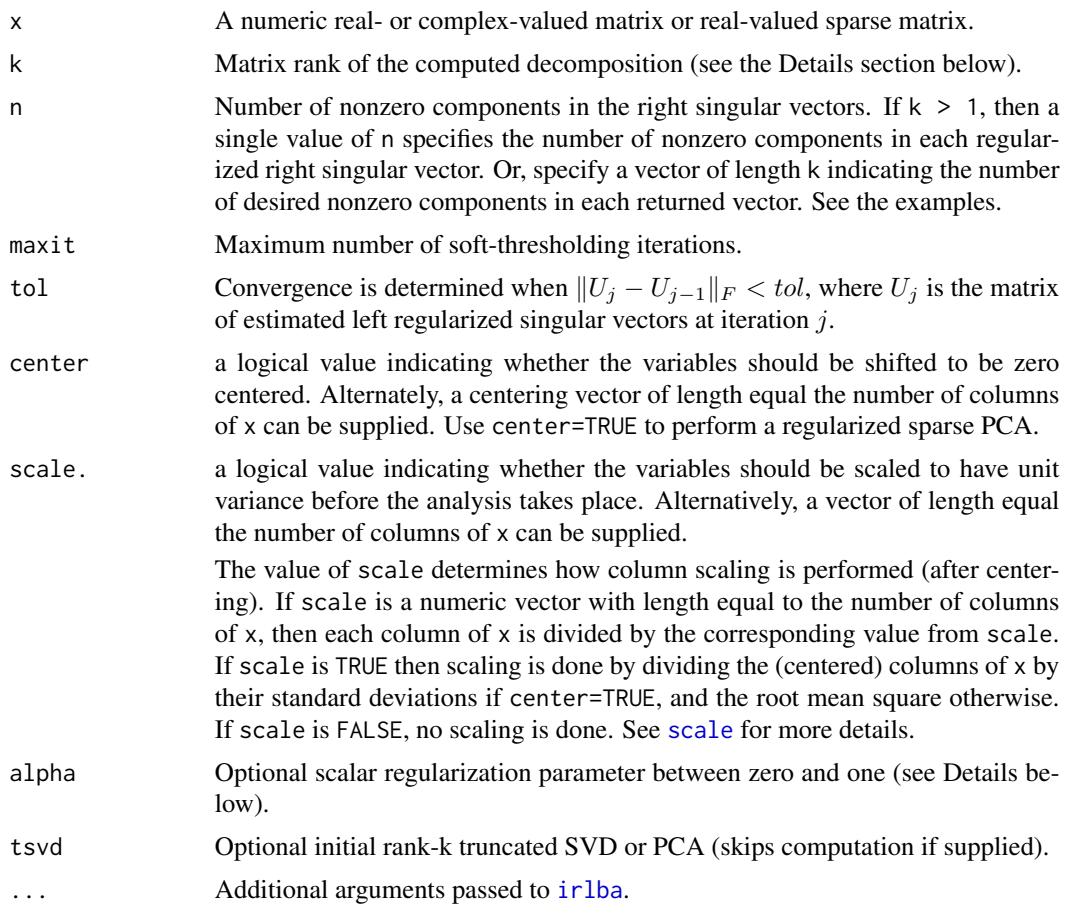

## Details

The ssvd function implements a version of an algorithm by Shen and Huang that computes a penalized SVD or PCA that introduces sparsity in the right singular vectors by solving a penalized least squares problem. The algorithm in the rank 1 case finds vectors  $u, w$  that minimize

$$
||x - uw^T||_F^2 + \lambda ||w||_1
$$

such that  $||u|| = 1$ , and then sets  $v = w/||w||$  and  $d = u<sup>T</sup> xv$ ; see the referenced paper for details. The penalty  $\lambda$  is implicitly determined from the specified desired number of nonzero values n. Higher rank output is determined similarly but using a sequence of  $\lambda$  values determined to maintain the desired number of nonzero elements in each column of v specified by n. Unlike standard SVD or PCA, the columns of the returned v when  $k > 1$  may not be orthogonal.

## Value

A list containing the following components:

• u regularized left singular vectors with orthonormal columns

- d regularized upper-triangluar projection matrix so that  $x \approx x \approx y$  == u  $x \approx x$  d
- v regularized, sparse right singular vectors with columns of unit norm
- center, scale the centering and scaling used, if any
- lambda the per-column regularization parameter found to obtain the desired sparsity
- iter number of soft thresholding iterations
- n value of input parameter n
- alpha value of input parameter alpha

#### Note

Our ssvd implementation of the Shen-Huang method makes the following choices:

- 1. The l1 penalty is the only available penalty function. Other penalties may appear in the future.
- 2. Given a desired number of nonzero elements in v, value(s) for the  $\lambda$  penalty are determined to achieve the sparsity goal subject to the parameter alpha.
- 3. An experimental block implementation is used for results with rank greater than 1 (when  $k > 1$ ) instead of the deflation method described in the reference.
- 4. The choice of a penalty lambda associated with a given number of desired nonzero components is not unique. The alpha parameter, a scalar between zero and one, selects any possible value of lambda that produces the desired number of nonzero entries. The default alpha =  $\theta$ selects a penalized solution with largest corresponding value of d in the 1-d case. Think of alpha as fine-tuning of the penalty.
- 5. Our method returns an upper-triangular matrix d when  $k > 1$  so that x  $\frac{1}{2} \times \frac{1}{2}$  w == u  $\frac{1}{2} \times \frac{1}{2}$  d. Non-zero elements above the diagonal result from non-orthogonality of the v matrix, providing a simple interpretation of cumulative information, or explained variance in the PCA case, via the singular value decomposition of  $d \rightarrow \ast \ast (v)$ .

What if you have no idea for values of the argument n (the desired sparsity)? The reference describes a cross-validation and an ad-hoc approach; neither of which are in the package yet. Both are prohibitively computationally expensive for matrices with a huge number of columns. A future version of this package will include a revised approach to automatically selecting a reasonable sparsity constraint.

Compare with the similar but more general functions SPC and PMD in the PMA package by Daniela M. Witten, Robert Tibshirani, Sam Gross, and Balasubramanian Narasimhan. The PMD function can compute low-rank regularized matrix decompositions with sparsity penalties on both the u and v vectors. The ssvd function is similar to the PMD(\*, L1) method invocation of PMD or alternatively the SPC function. Although less general than  $PMD(*)$ , the ssvd function can be faster and more memory efficient for the basic sparse PCA problem. See the examples below for more information.

(\* Note that the s4vd package by Martin Sill and Sebastian Kaiser, [https://cran.r-project.](https://cran.r-project.org/package=s4vd) [org/package=s4vd](https://cran.r-project.org/package=s4vd), includes a fast optimized version of a closely related algorithm by Shen, Huang, and Marron, that penalizes both u and v.)

#### References

• Shen, Haipeng, and Jianhua Z. Huang. "Sparse principal component analysis via regularized low rank matrix approximation." Journal of multivariate analysis 99.6 (2008): 1015-1034.

ssvd to the state of the state of the state of the state of the state of the state of the state of the state of the state of the state of the state of the state of the state of the state of the state of the state of the st

• Witten, Tibshirani and Hastie (2009) A penalized matrix decomposition, with applications to sparse principal components and canonical correlation analysis.  $\frac{10(3)}{3}$ : 515-534.

## Examples

```
set.seed(1)
u <- matrix(rnorm(200), ncol=1)
v \le matrix(c(runif(50, min=0.1), rep(0,250)), ncol=1)
u <- u / drop(sqrt(crossprod(u)))
v <- v / drop(sqrt(crossprod(v)))
x <- u %*% t(v) + 0.001 * matrix(rnorm(200*300), ncol=300)
s \leq -ssvd(x, n=50)table(actual=v[, 1] != 0, estimated=s$v[, 1] != 0)
oldpar \leq par(mfrow=c(2, 1))
plot(u, cex=2, main="u (black circles), Estimated u (blue discs)")
points(s$u, pch=19, col=4)
plot(v, cex=2, main="v (black circles), Estimated v (blue discs)")
points(s$v, pch=19, col=4)
# Compare with SPC from the PMA package, regularizing only the v vector and choosing
# the regularization constraint `sum(abs(s$v))` computed above by ssvd
# (they find the about same solution in this "sparse SVD" case):
if (requireNamespace("PMA", quietly = TRUE)) {
  p <- PMA::SPC(x, sumabsv=sum(abs(s$v)), center=FALSE)
  table(actual=v[, 1] != 0, estimated=p$v[, 1] != 0)
  # compare optimized values
  print(c(ssvd=s$d, SPC=p$d))
  # Same example, but computing a "sparse PCA", again about the same results:
  sp <- ssvd(x, n=50, center=TRUE)
  pp <- PMA::SPC(x, sumabsv=sum(abs(sp$v)), center=TRUE)
  print(c(ssvd=sp$d, SPC=pp$d))
}
# Let's consider a trivial rank-2 example (k=2) with noise. Like the
# last example, we know the exact number of nonzero elements in each
# solution vector of the noise-free matrix. Note the application of
# different sparsity constraints on each column of the estimated v.
set.seed(1)
u <- qr.Q(qr(matrix(rnorm(400), ncol=2)))
v <- matrix(0, ncol=2, nrow=300)
v[sample(300, 15), 1] <- runif(15, min=0.1)
v[sample(300, 50), 2] <- runif(50, min=0.1)
v \leftarrow qr.Q(qr(v))x \le -u \ %*% (c(2, 1) * t(v)) + .001 * matrix(rnorm(200 * 300), 200)
s \leftarrow \text{ssvd}(x, k=2, n=\text{colsum}(v := 0))# Compare actual and estimated vectors:
table(actual=v[, 1] != 0, estimated=s$v[, 1] != 0)
table(actual=v[, 2] != 0, estimated=s$v[, 2] != 0)
```

```
12 svdr
```

```
plot(v[, 1], cex=2, main="True v1 (black circles), Estimated v1 (blue discs)")
points(s$v[, 1], pch=19, col=4)
plot(v[, 2], cex=2, main="True v2 (black circles), Estimated v2 (blue discs)")
points(s$v[, 2], pch=19, col=4)
par(oldpar)
```
summary.irlba\_prcomp *Summary method for truncated pca objects computed by* prcomp\_irlba*.*

#### Description

Summary method for truncated pca objects computed by prcomp\_irlba.

#### Usage

## S3 method for class 'irlba\_prcomp' summary(object, ...)

#### Arguments

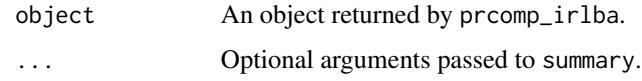

<span id="page-11-1"></span>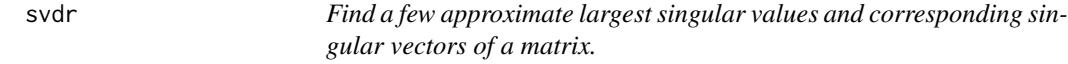

## Description

The randomized method for truncated SVD by P. G. Martinsson and colleagues finds a few approximate largest singular values and corresponding singular vectors of a sparse or dense matrix. It is a fast and memory-efficient way to compute a partial SVD, similar in performance for many problems to [irlba](#page-1-1). The svdr method is a block method and may produce more accurate estimations with less work for problems with clustered large singular values (see the examples). In other problems, irlba may exhibit faster convergence.

## Usage

```
svdr(x, k, tol = 1e-05, it = 100L, extra = min(10L, dim(x) - k),
 center = NULL, Q = NULL, return.Q = FALSE)
```
#### <span id="page-12-0"></span> $s\vee$  13

## Arguments

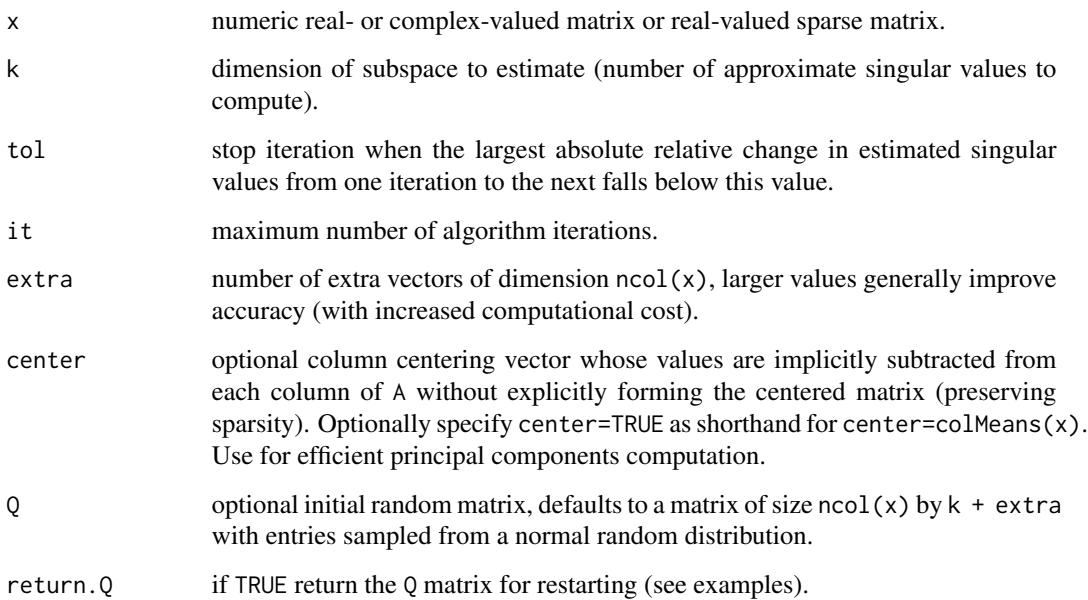

## Details

Also see an alternate implementation (rsvd) of this method by N. Benjamin Erichson in the https://cran.rproject.org/package=rsvd package.

## Value

Returns a list with entries:

- d: k approximate singular values
- u: k approximate left singular vectors
- v: k approximate right singular vectors
- mprod: total number of matrix products carried out
- Q: optional subspace matrix (when return.Q=TRUE)

## References

Finding structure with randomness: Stochastic algorithms for constructing approximate matrix decompositions N. Halko, P. G. Martinsson, J. Tropp. Sep. 2009.

## See Also

[irlba](#page-1-1), [svd](#page-0-0), rsvd in the rsvd package

#### Examples

```
set.seed(1)
A <- matrix(runif(400), nrow=20)
svdr(A, 3)$d
# Compare with svd
svd(A)$d[1:3]
# Compare with irlba
irlba(A, 3)$d
## Not run:
# A problem with clustered large singular values where svdr out-performs irlba.
tprolate <- function(n, w=0.25)
{
  a \leftarrow rep(0, n)a[1] < -2 * w
 a[2:n] \leftarrow \sin(2 \times pi \times w \times (1:(n-1)) ) / (pi \times (1:(n-1)) )toeplitz(a)
}
x \leftarrow tprolate(512)
set.seed(1)
tL \leq system.time(L \leq irlba(x, 20))
tR <- system.time(R <- svdr(x, 20))
S \leftarrow svd(x)plot(S$d)
data.frame(time=c(tL[3], tR[3]),
           error=sqrt(c(crossprod(L$d - S$d[1:20]), crossprod(R$d - S$d[1:20]))),
           row.names=c("IRLBA", "Randomized SVD"))
# But, here is a similar problem with clustered singular values where svdr
# doesn't out-perform irlba as easily...clusters of singular values are,
# in general, very hard to deal with!
# (This example based on https://github.com/bwlewis/irlba/issues/16.)
set.seed(1)
s <- svd(matrix(rnorm(200 * 200), 200))
x \le s$u %*% (c(exp(-(1:100)^0.3) * 1e-12 + 1, rep(0.5, 100)) * t(s$v))
tL \leq system.time(L \leq irlba(x, 5))
tR \leq - system.time(R \leq - svdr(x, 5))
S \leftarrow svd(x)plot(S$d)
data.frame(time=c(tL[3], tR[3]),
           error=sqrt(c(crossprod(L$d - S$d[1:5]), crossprod(R$d - S$d[1:5]))),
           row.names=c("IRLBA", "Randomized SVD"))
```
## End(Not run)

# <span id="page-14-0"></span>Index

eigen, *[6](#page-5-0)* irlba, [2,](#page-1-0) *[6,](#page-5-0) [7](#page-6-0)*, *[9](#page-8-0)*, *[12,](#page-11-0) [13](#page-12-0)* partial\_eigen, *[4](#page-3-0)*, [5](#page-4-0) prcomp, *[4](#page-3-0)*, *[8](#page-7-0)* prcomp\_irlba, [7](#page-6-0) scale, *[7](#page-6-0)*, *[9](#page-8-0)* ssvd, [8](#page-7-0) summary.irlba\_prcomp, [12](#page-11-0) svd, *[4](#page-3-0)*, *[13](#page-12-0)* svdr, *[4](#page-3-0)*, [12](#page-11-0)